# Central Detector Integration software suite (aka EIC Toy Model)

Alexander Kiselev

EICUG Central Detector / Integration / Magnet WG Meeting June 24 2020

#### Overview

- A tool to model & generate EIC Central Detector "templates" in a way:
  - the new geometries (models) can be generated "quickly" ...
  - ... and represented instantly in a WYSIWYG fashion
  - the sub-detector "container objects" are guaranteed to not overlap either with each other or with the IR vacuum chamber elements
  - technically they can be imported in GEANT frameworks in a consistent way and used as wrappers to the "real" sub-detectors
  - they can be exported in a CAD format to be used in the engineering design of the detector support structures and / or laying out services
- Repository: <a href="https://github.com/eic/EicToyModel">https://github.com/eic/EicToyModel</a>
  - a README file
  - a calorimetry and a PID example scripts
  - a standalone GEANT example
  - detailed API description
  - Currently neither g4e nor fun4all examples available

# A possible (preferred?) workflow

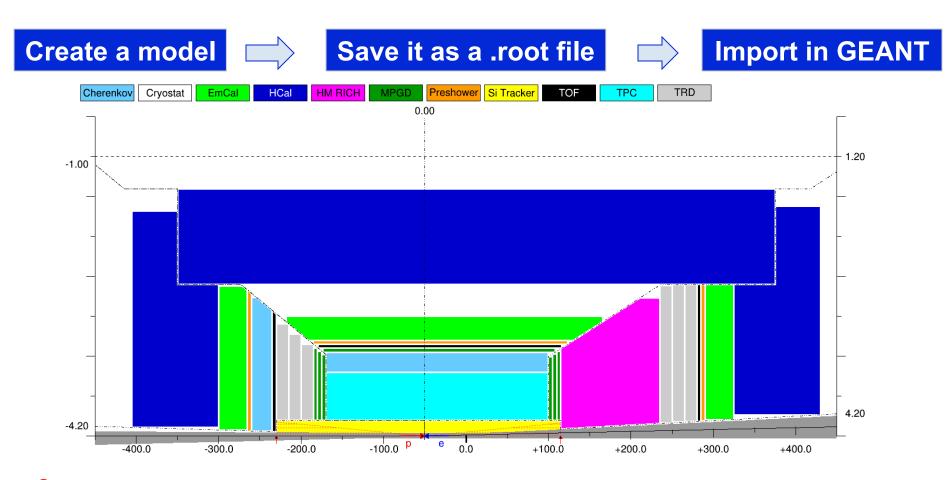

- Minimal overhead to create a 2D scheme like this (ROOT scripting)
- Model can be saved and re-imported as a .root file
- GEANT application: import .root file and create volumes on the fly
  - Alternatively: export and import GDML file(s) (not yet implemented)

#### What is under the hood

- A small ROOT-based C++ library, with several interfaces:
  - GEANT4: dynamic conversion of a 2D cartoon into G4 volumes
  - OpenCascade: export to STEP format
  - VGM: IR vacuum chamber TGeo -> G4 conversion for a "boolean cut"
  - VGM: direct import of EicRoot-like models into GEANT (experimental)
  - BeastMagneticField: ASCII field map import (forward compatible format)
- Custom simplified IR vacuum chamber implementation
  - (In theory) it is parametric, so can be used to create e.g. a 50mrad layout
- Limited set of interactive commands (IP shift, η range change, ...)
- Library has to be installed locally
- Supposed to run on Linux (seemingly works under Mac OS as well)

## η range boundary: calorimetry example

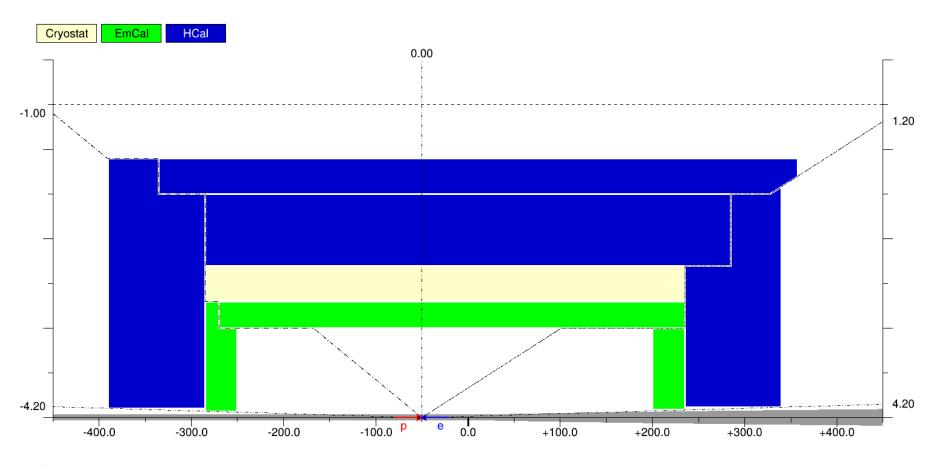

#### API obviously allows one creating various configurations

- Is it versatile enough for all of the EIC central detector subsystems?
- Otherwise, what else is critically missing in the description?
- https://github.com/eic/EicToyModel/blob/master/scripts/calorimetry.C

## Integration volume granularity: PID example

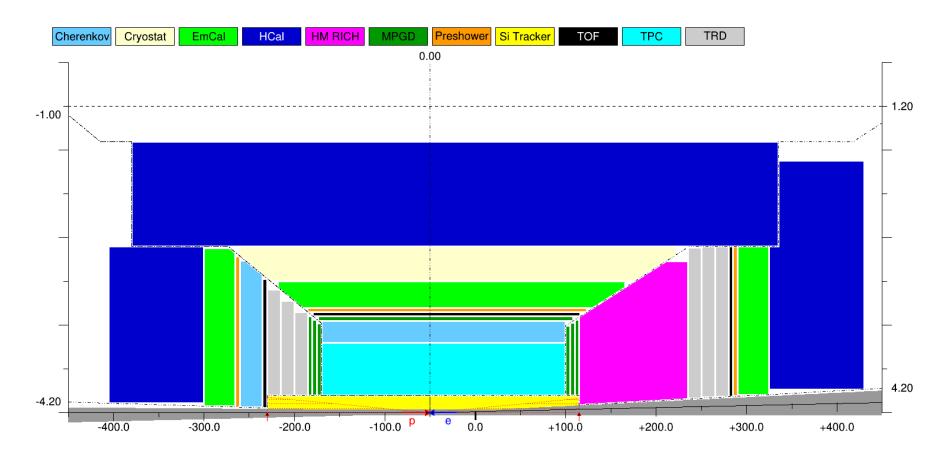

#### Detector grouping is certainly possible

- Is it flexible enough?
- As shown here: too detailed at this early stage?
- https://github.com/eic/EicToyModel/blob/master/scripts/pid.C

## Integration volume granularity: PID example

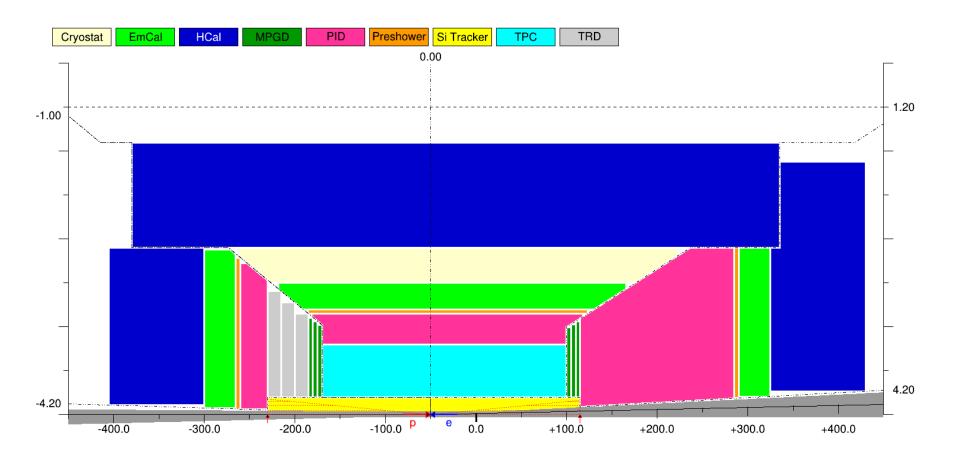

#### Detector grouping is certainly possible

- Is it flexible enough?
- Allocate larger volumes for PID / Tracking / Calorimetry, to start with?
- https://github.com/eic/EicToyModel/blob/master/scripts/pid.C

## Limitations in the geometry description

- Four pre-defined detector "stacks": vertex, barrel, and two endcaps ...
- ... in a projective configuration (defined by the η ranges)
- Detector volumes in the endcap stacks are placed as strictly aligned objects with flat front and rear sides, one after the other
  - ... although stack boundaries can be shaped up creatively, if needed
- Detector tags (like "EmCal") and respective colors are hardcoded ...
  - ... though custom ones can be generated dynamically, if really needed
- Exported objects are azimuthally symmetric Polycones, although ...
  - ... with an asymmetric cutaway representing the IR vacuum chamber
- Polyhedra export implemented, but can not be mixed with Polycones
- CAD export: presently Polycones only; no vacuum chamber cutaway
- Stack boundary crack width (support, services) is still work in progress

#### DIRC in this scheme

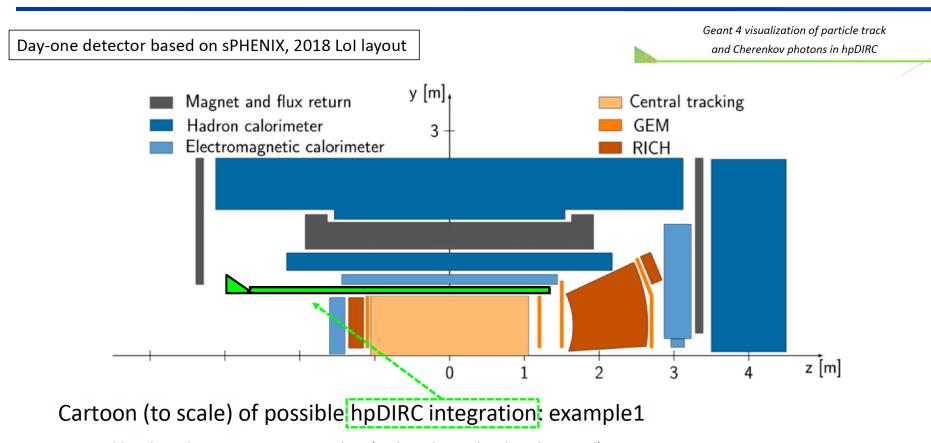

- > Total bar length 4.2m at 0.85cm radius (4 short bars glued end-to-end)
- > Prism expansion volume located outside Barrel EM calorimeter acceptance
- Expansion volume technically can be accommodated in a crack between the e-endcap and the barrel, without breaking the overall logic, but:
  - DIRC will seemingly disturb the "traditional"  $4\pi$  detector layout, no matter what
  - Engineers need to be involved early enough to think about practicalities

# GEANT interface (Qt event display)

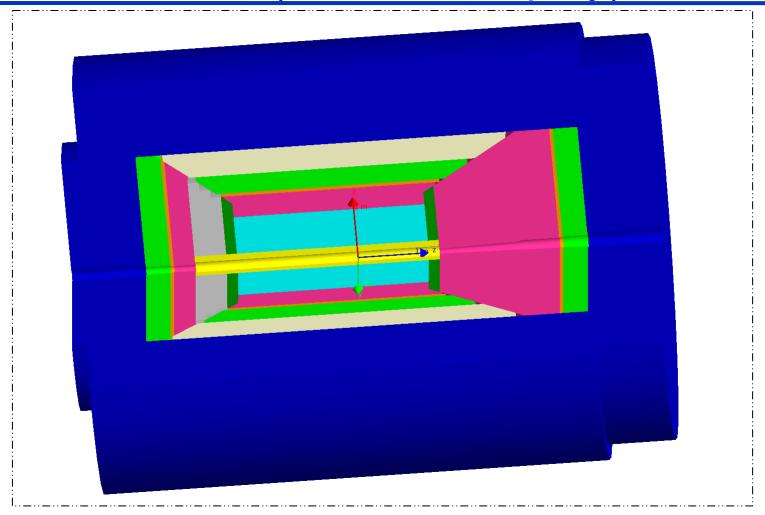

- Volumes are currently generated on the fly (is GDML step really needed?)
- Once imported, the layout will look the same in all G4 applications

# Compare: BeAST EicRoot implementation

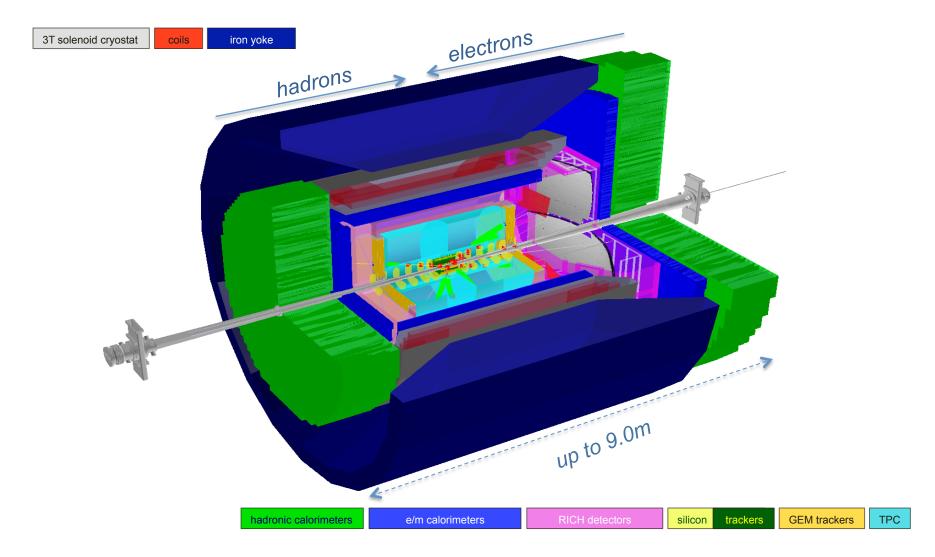

- Comment#1: strictly speaking, PID volumes here are also air balloons
- Comment#2: one can seemingly reuse TGeo objects in the new scheme

# EicRoot geometry import

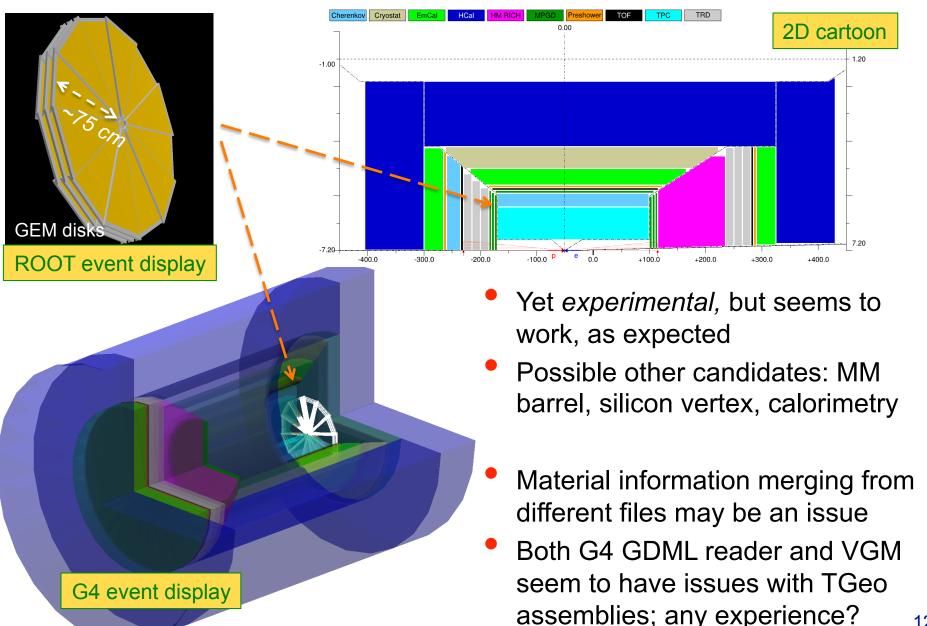

# Coding overhead

#### Excerpt from a modified working calorimetry code:

```
// Construct the integration volumes geometry, internally;
214
        TFile fin(argv[1]);
215
        dynamic cast<EicToyModel *>(fin.Get("EicToyModel"));
216
217
        eic->Construct();
        // Populate G4 world by these volumes;
218
        eic->PlaceG4Volumes(expHall phys);
219
220
```

This part is taken care of by the framework

```
221
        // Place "MyHCal" tower matrix into the integration volume bubble instead of the world;
        new G4PVPlacement(0, G4ThreeVector(0, 0, z0ffset), myhcal log, "MyHCal", expHall log, - - - false, 0);
222
        auto hcal_bubble_log = eic->fwd()->get("HCal")->GetG4Volume()->GetLogicalVolume();
223
        new G4PVPlacement(0, G4ThreeVector(0, 0,

 myhcal log, "MyHCal", hcal bubble log, false, 0);

224
```

- Immediate migration is not mandatory for everybody
  - Integration bubbles can be imported into a framework one by one
- Bubble size (and location) can be polled (not yet; coming soon)
  - Parametric detectors can be implemented in a proper way
- If the community prefers to use GDML files instead, so be it (consistency?)

# CAD interface (3D model in Autodesk viewer)

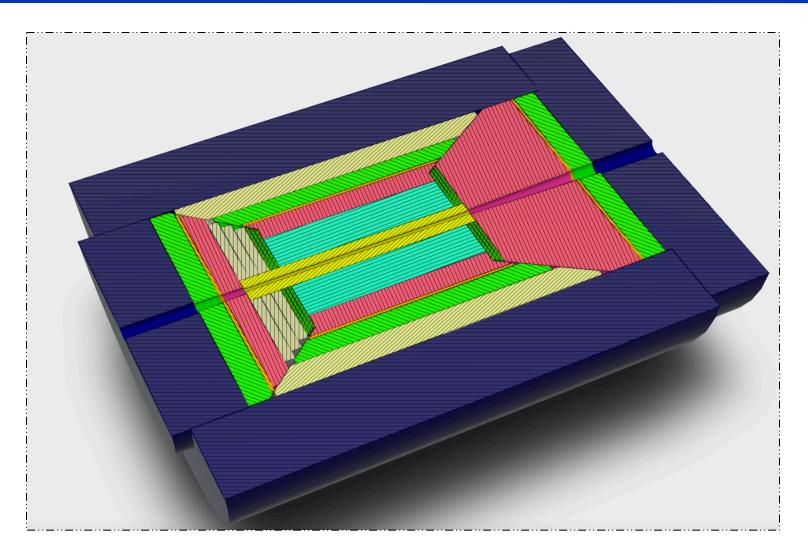

- Obviously looks identical to the GEANT picture
  - Services and support structure engineering design can start off the same configuration as used in GEANT

## Magnetic field map interface

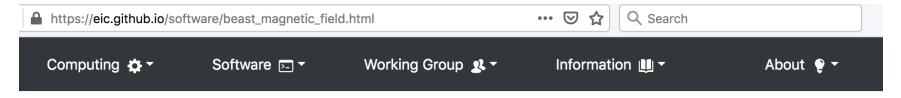

#### BeAST solenoid magnetic field map

The repository contains an ASCII file with the field map, a C++ class to handle it and a GDML model https://github.com/eic/BeastMagneticField

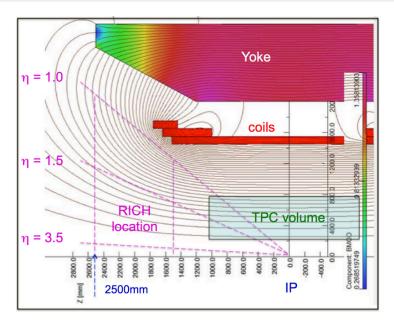

Open solenoid design (no field clamps)

Homogeneous (less than than 4% variation) 3T central field in the TPC volume

Fringe field is tuned in order and minimize charge particle bending in the forward gaseous RICH volume (less than 1mrad RMS for 10 GeV/c particles up to 25 degree polar angles)

Field map originally produced by a collection of Open Source tools (Elmer, Netgen, ROOT)

- Currently only BeAST field map import implemented
- Interface is forward compatible with the greenfield solenoid maps (?)

#### IR vacuum chamber description

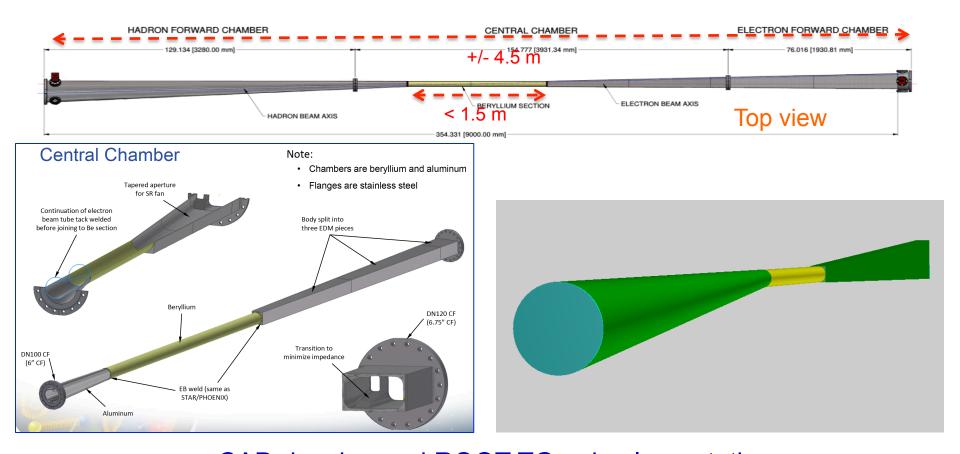

CAD drawing and ROOT TGeo implementation

- Coded in TGeo, exportable as GDML
- Kind of parametric (suitable for the 2-d IR description)
- Only the essential part (the outer shell in particular) is implemented

# B\*dl integral and material scan evaluation

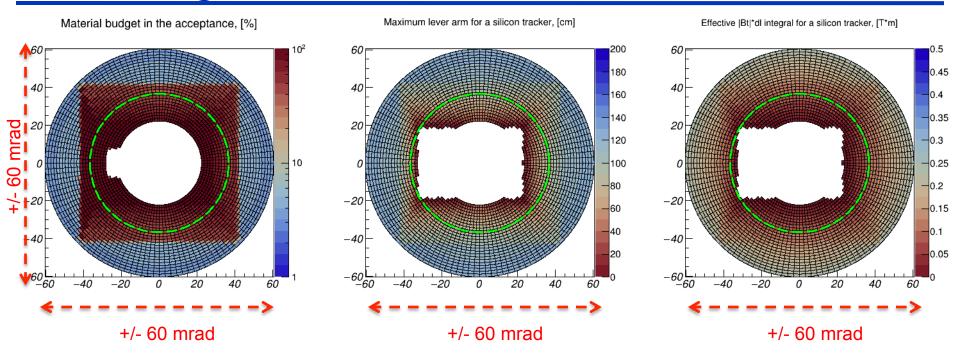

- Material budget: direct use of the vacuum chamber TGeo implementation
- Estimate of the maximum lever arm available for the silicon tracker:
  - Account for the vacuum chamber shape: consider a 3D point where a particle with a given  $\{\theta,\phi\}$  would exit the vacuum chamber (starting point) ...
  - ... and account for the configurable markers, indicating at which max distance from the IP the last silicon tracker station can be installed (end point)
- B<sub>T</sub>\*dl integral estimate: same idea + BeastMagneticField interface
- Primary vertex smearing implemented (this part is trivial of course)

#### **Documentation**

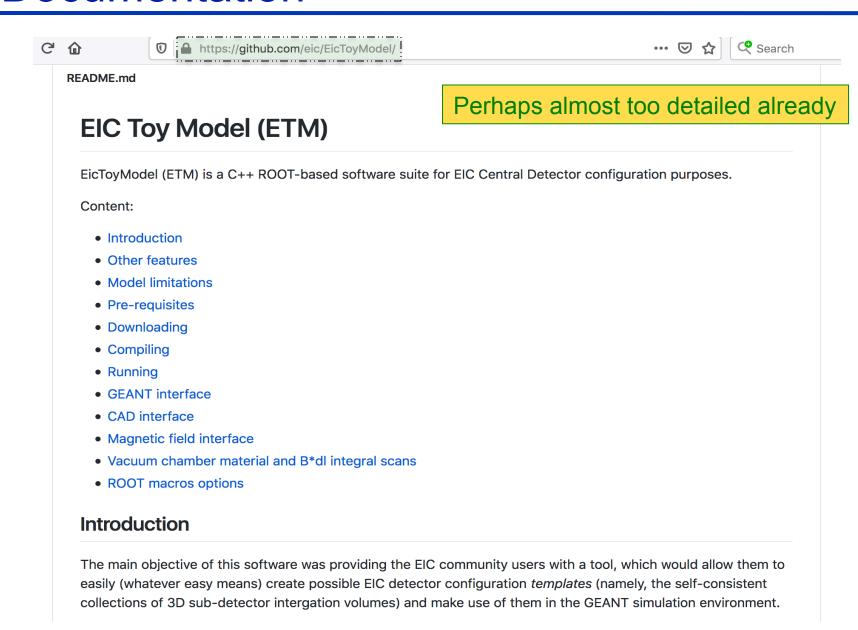